Автор: news 09.01.2024 12:39 - Обновлено 07.02.2024 14:24

## **Урок по программе "Морская робототехника и судомоделизм"**

На уроках по программе "Морская робототехника и судомоделизм", ученики 10 "Р" (Роснефть) класса успешно выполнили лабораторную работу с набором "Конструктор программируемых моделей инженерных систем" под руководством Подаруевой П.И.:

- собрали на макетной плате схему для включения светодиода,

- подключили макетную плату к плате микроконтроллера,

- написали код в программной среде на языке программирования C++,

- радовались результату - мигающему светодиоду.

 Полученные знания помогут учащимся в дальнейшем. Например: при создании разных устройств, гаджетов, автоматических систем управления или роботов.

## **Урок по программе "Морская робототехника и судомоделизм"**

Автор: news 09.01.2024 12:39 - Обновлено 07.02.2024 14:24

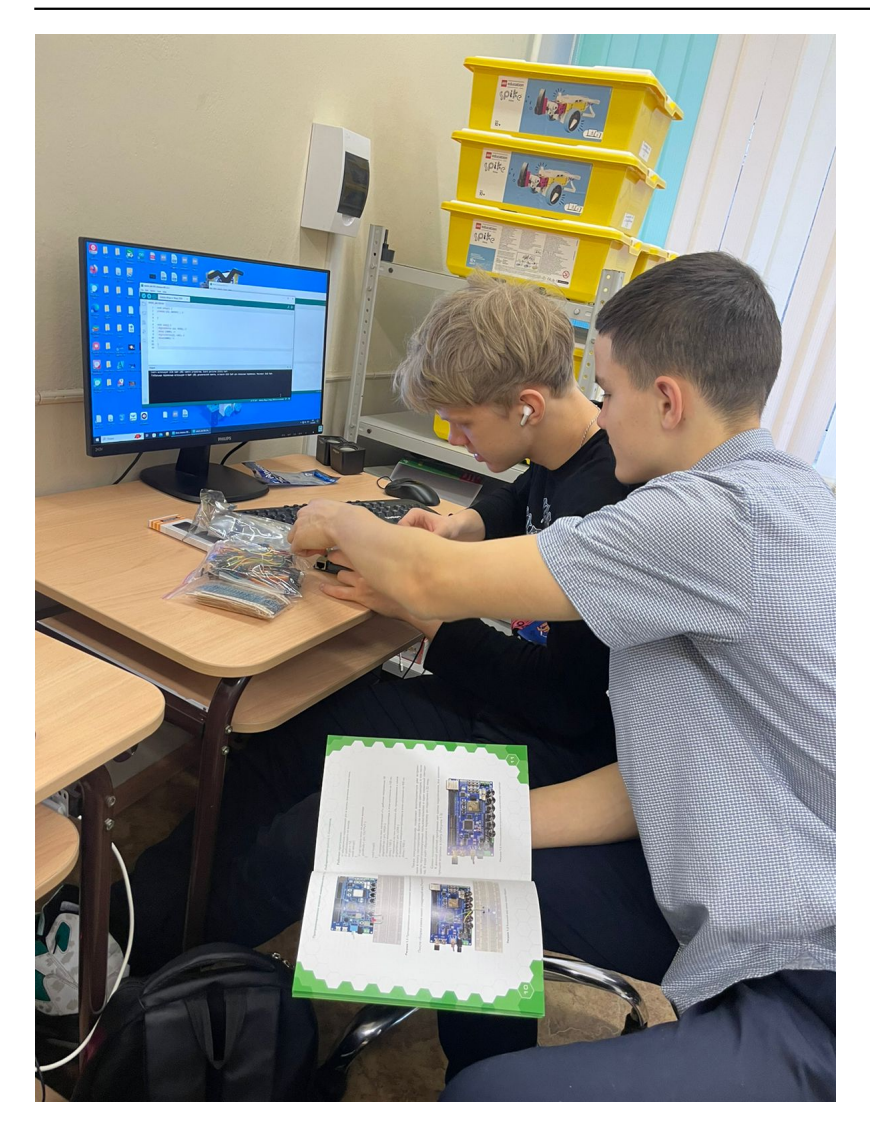

## **Урок по программе "Морская робототехника и судомоделизм"**

Автор: news 09.01.2024 12:39 - Обновлено 07.02.2024 14:24

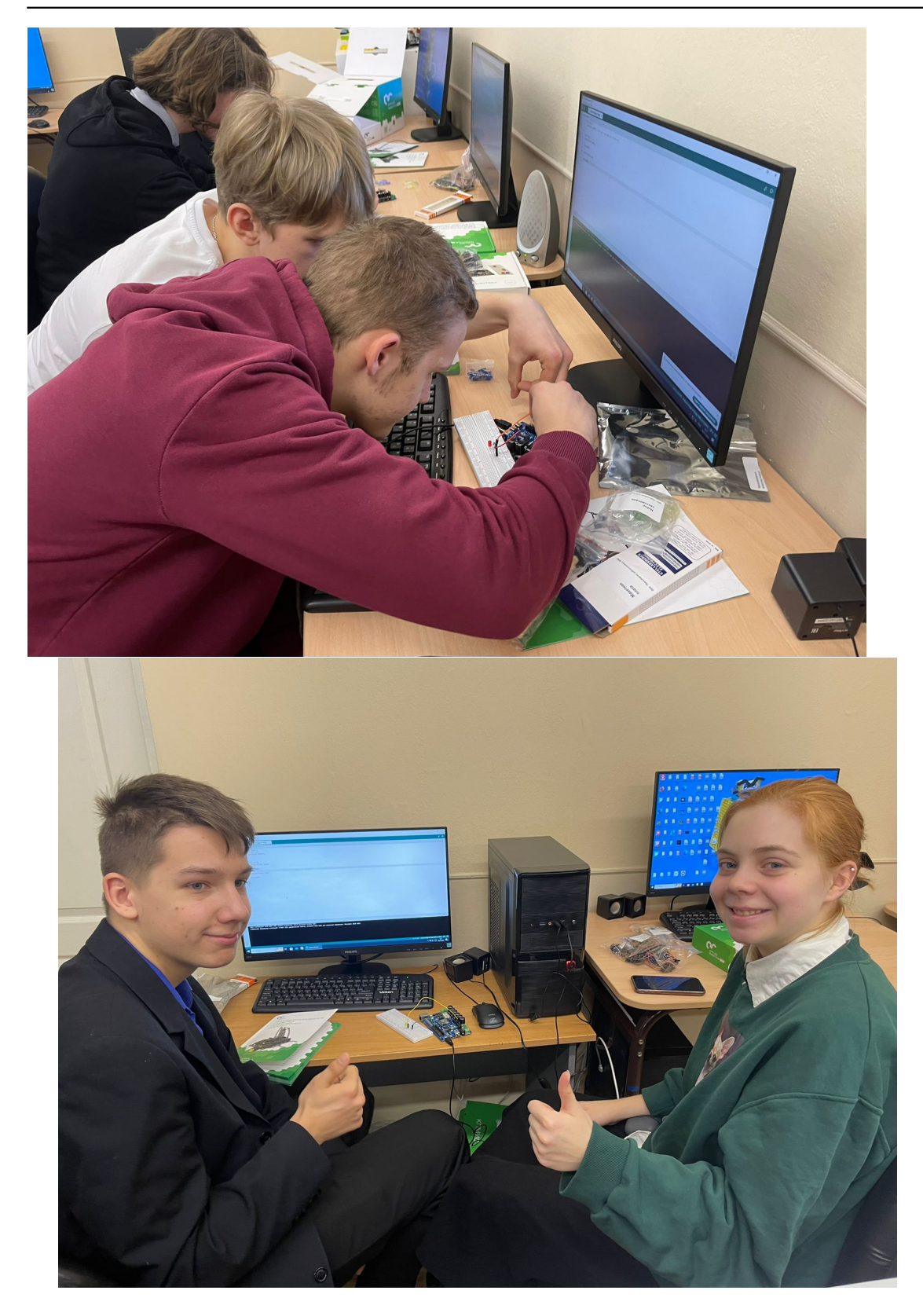

## **Урок по программе "Морская робототехника и судомоделизм"**

Автор: news 09.01.2024 12:39 - Обновлено 07.02.2024 14:24

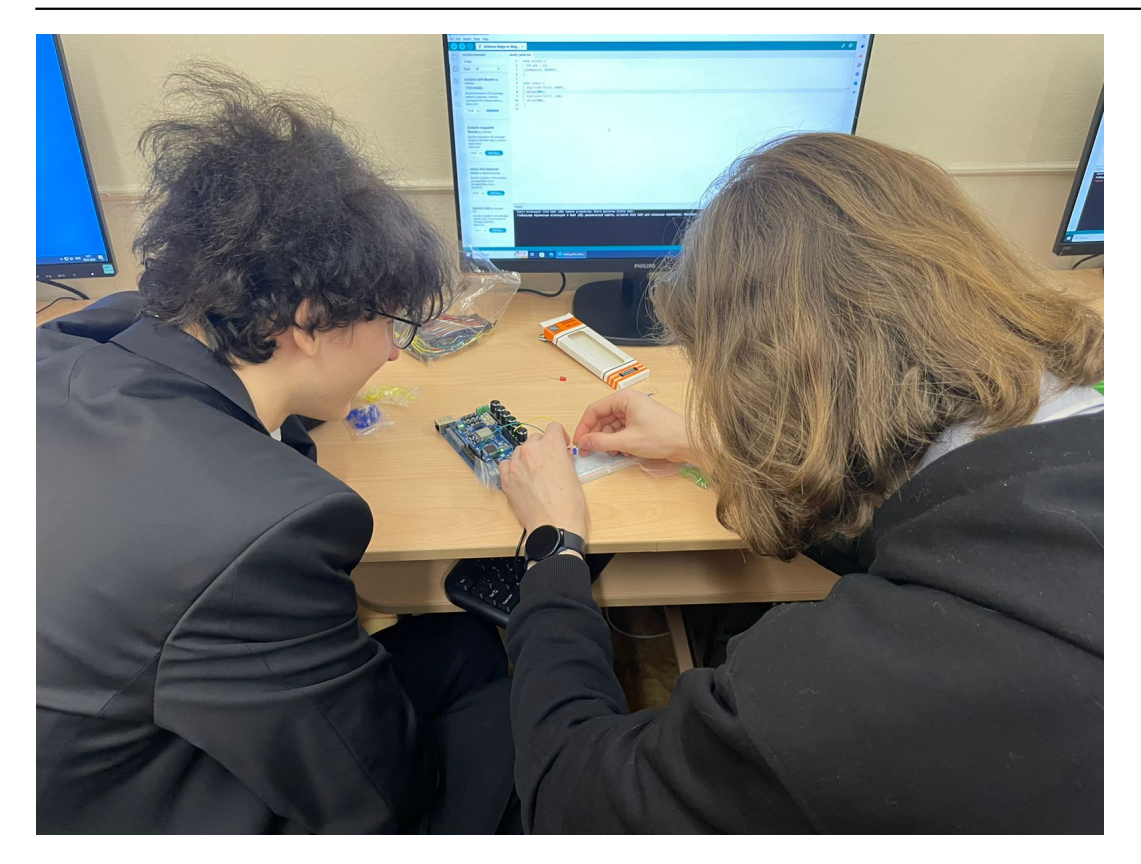